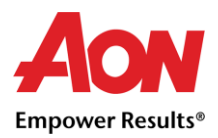

## Liste de contrôle pour les fournisseurs

Dès qu'un bon de commande (PO) est envoyé par Aon, le fournisseur est prêt à soumettre des factures pour les articles / services fournis demandés dans le bon de commande.

Le fournisseur doit s'assurer que certains champs critiques sont correctement remplis lors de la création d'une facture dans Coupa (ces champs ne peuvent pas être modifiés une fois la facture soumise à Coupa)

Même si une seule des informations est mal renseignée, Coupa vous demandera de créer une note de crédit par rapport à la facture originale et vous devrez soumettre une nouvelle facture nouveau numéro de facture)

Pour plus de détails sur la création de factures, reportez-vous à [Supplier Invoicing guide](https://www.aon.com/getmedia/e894a372-b741-43da-8662-0ea5c88e0706/Supplier-Invoicing-QRG.aspx) (disponible en anglais)

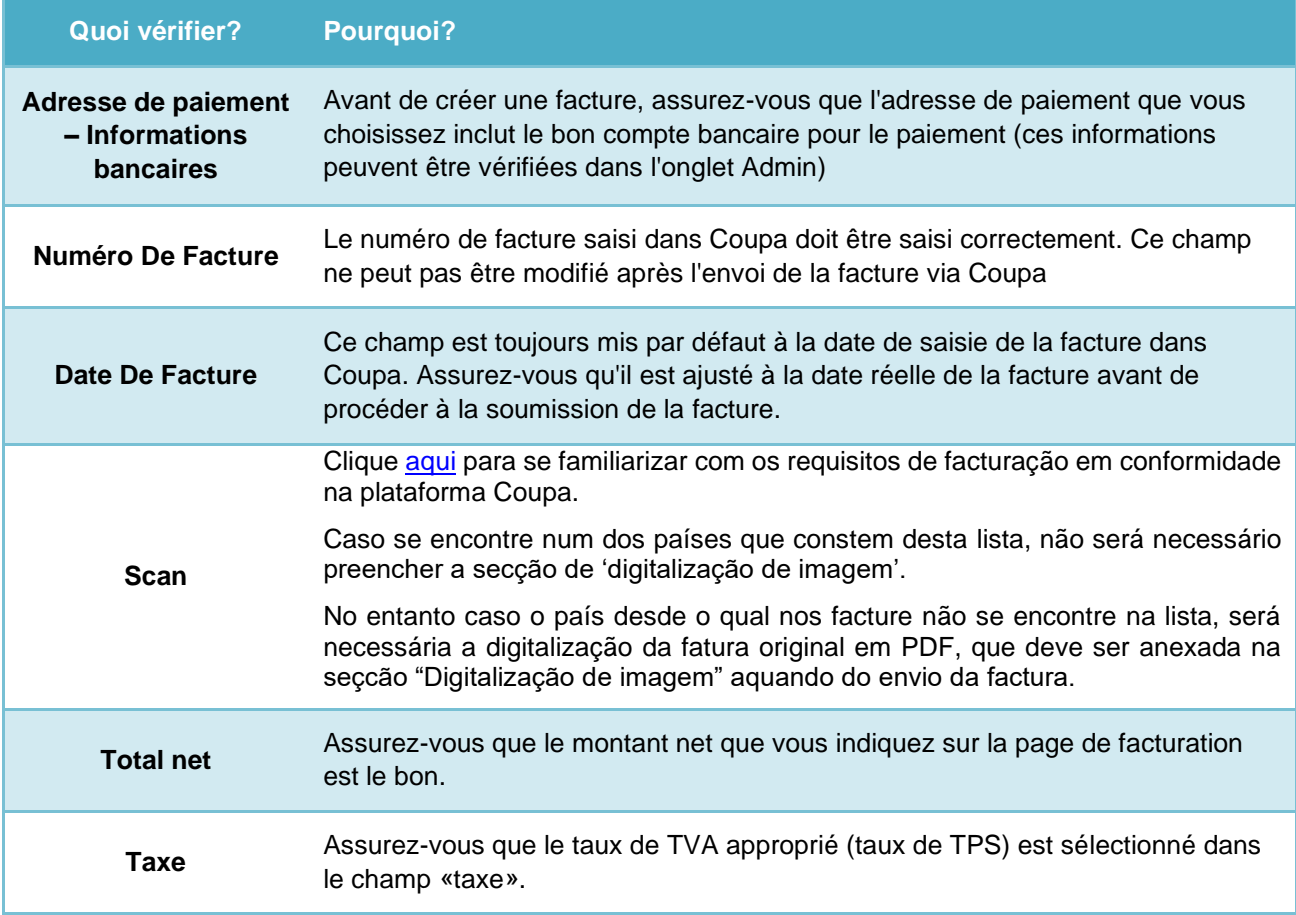

## Ressources supplémentaires

- Informations générales: [www.aon.com](http://www.aon.com/)
- Pour toutes questions relatives au portail des fournisseurs de Coupa, factures et paiements, n'hésitez pas à contacter le service d'assistance de Global Spend Management: [gsmhelpdesk@aon.com](mailto:gsmhelpdesk@aon.com)

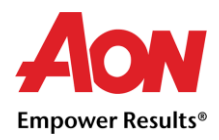

▪ Ressources Coupa pour les fournisseurs (disponible en anglais): <https://success.coupa.com/Suppliers>